DOUGLAS, GORMAN, ROTHACKER & WILHELM, INC.

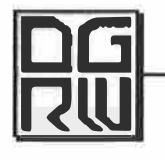

A TALENT AGENCY • 33 WEST 46TH STREET, SUITE 801 • NEW YORK, NY 10036 • TEL. (212) 382-2000 • FAX (212) 719-2878

# **COURTNEY BASSETT**

#### **AEA SAG-AFTRA**

**BROADWAY** NATASHA, PIERRE, & THE GREAT...

Princess Mary

Imperial Theatre / Rachel Chavkin

She NYC Festival / Rachel Stevens

Arclight Theatre / Robert Bartley

New York City Ballet

**NBC** 

# **OFF-BROADWAY / NEW YORK THEATRE**

**LOVE THE STRUGGLE BEDBUGS!!! IT'S A MUSICAL WEST SIDE STORY** 

**TELEVISION / FILM MANIFEST** 

**WORKSHOPS** A B-52'S THING

MARIE IN TOMORROWLAND

# **REGIONAL THEATRE**

SOUND OF MUSIC NATASHA, PIERRE, & THE GREAT... POP! (WHO SHOT ANDY WARHOL?) 'SWONDERFUL (World Premiere) THE MARVELOUS WONDERETTES **RUTHLESS! JANE EYRE EVITA** THE LIGHT IN THE PIAZZA **MISS JULIE** THE ROCKY HORROR PICTURE SHOW ANOTHER MOON CALLED EARTH **LITTLE SHOP OF HORRORS URINETOWN** YOU'RE A GOOD MAN CHARLIE BROWN **NUNSENSE** BRECHT'S IN SEARCH OF JUSTICE **TOM SAWYER SCHOOLHOUSE ROCK!** 

### **WEB**

THE BARISTAS (Web Series) SHERVIN'S WORLD (Web Series) Debbie Dream Girl

Simone de Beauvoir Ensemble, u/s Carly, Swing **Lead Vocalist** 

Co-Star

Mabel Marie

Maria Ensemble, u/s Sonya, Mary Edie Sedgwick Jane Missy Louise/Eve, u/s Sylvia Georgina Eva Peron Clara Johnson Miss Julie Ensemble, u/s Columbia Penelope Audrey Hope Cladwell Sally Robert Anne Attendant **Becky Thatcher** Dina

> Pep Squad Productions Shervin Nassii

## **TRAINING**

POINT PARK UNIVERSTY - BFA Theatre Arts

Acting: Robin Walsh, John Shepard, Sheila McKenna, Rich Keitel, Sharon Brady, Mary Rawson Voice: Maria Alsatti, Joan Lader, Sheri Sanders Dance: Kiesha Lalama, Pearlann Porter, Heather Ferri, Jeremy Czarniak, Mariah McLeod, Cynthia Ridler Music Theatre: Jeff Saver, Jack Allison, Zeva Barzell, S. Wise

# **SPECIAL SKILLS**

Ukulele, Piano & guitar, Dialects (RP, Cockney, French, Russian)

Sam Pinkleton The Civilians / Sam Pinkleton

Alabama Shakespeare Festival **ART / Rachel Chavkin** City Theatre / Billy Porter, Brad Rouse Pittsburgh CLO Pittsburgh CLO Pittsburgh CLO Pittsburgh Irish & Classical Theatre Pittsburgh Playhouse Pittsburgh Playhouse R.A. Productions Pittsburgh Playhouse Pittsburgh Playhouse **Vacationland Playhouse Vacationland Playhouse Vacationland Playhouse Vacationland Playhouse** Manhattanville College **Foothills Theatre Foothills Theatre**